# <span id="page-0-0"></span>**Set the calculated field's visibility in function of the username, role or group**

## Use case

Restrict the users who can see the value of a calculated field **according to their usernames, project roles or groups**.

A conditional operator will be used to display only the values returned by a custom expression if the current user meets a definite criteria.

#### **Configuration** හි

1

[Create](https://apps.decadis.net/display/JWTSDC/Get+started+with+calculated+fields) a new **Calculated Field (by JWT)** custom field and name it appropriately. For the following example, we will use a **Calcul ated date-time field.**

Providing a description will help you to identify the **purpose of the custom field.**

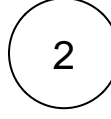

### **Parser expressions**

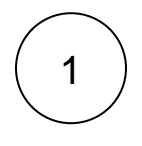

**Make the field value visible only to a static set of users**

```
%{system.currentUser} in ["username1", "username2", "username3"] ? 
(my_expression) : null
```
In order to **hide the field value from the defined set of users**, the operator **in** must be replaced with the operator **not in** .

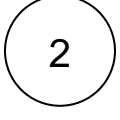

**Make the field value visible only to users in project roles**

isInRole(%{system.currentUser}, "role1, role2, role3") ? (my\_expression) : null

In order to **hide the field value from the users in the defined project role**, the **isInRole()** parser function should be **negated** as in **!isInRole(%{system.currentUser}, "role1, role2, role3")** .

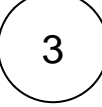

**Make the field value visible only to users in groups**

isInGroup(%{system.currentUser}, "group1, group2, group3") ? (my\_expression) : null

In order to **hide the field value from the users in the defined group**, the **isInGroup()** parser function should be **negated** as in **!isInGroup(%{system.currentUser}, "group1, group2, group3")**

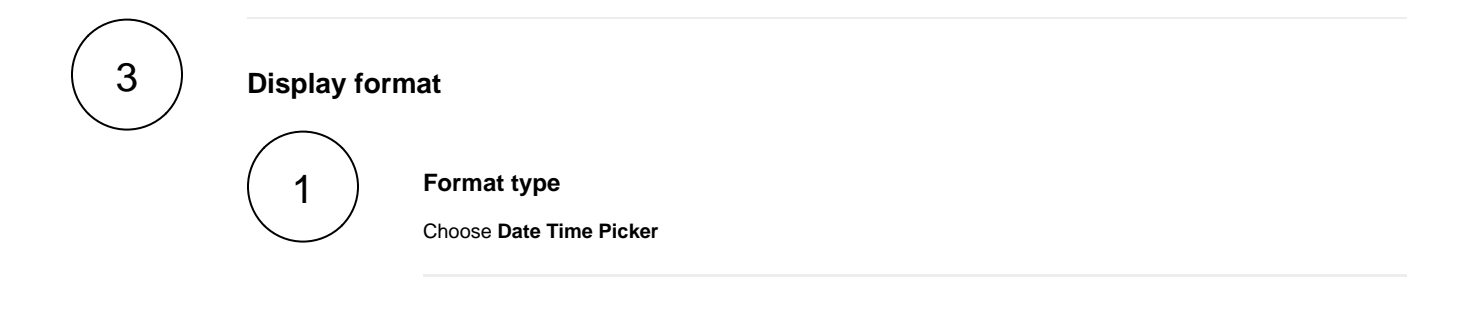

4

**Add** the field to the relevant **screens.**

**Remember**: All calculated fields are **read**-**only** and cannot be manually updated.

## Related use cases

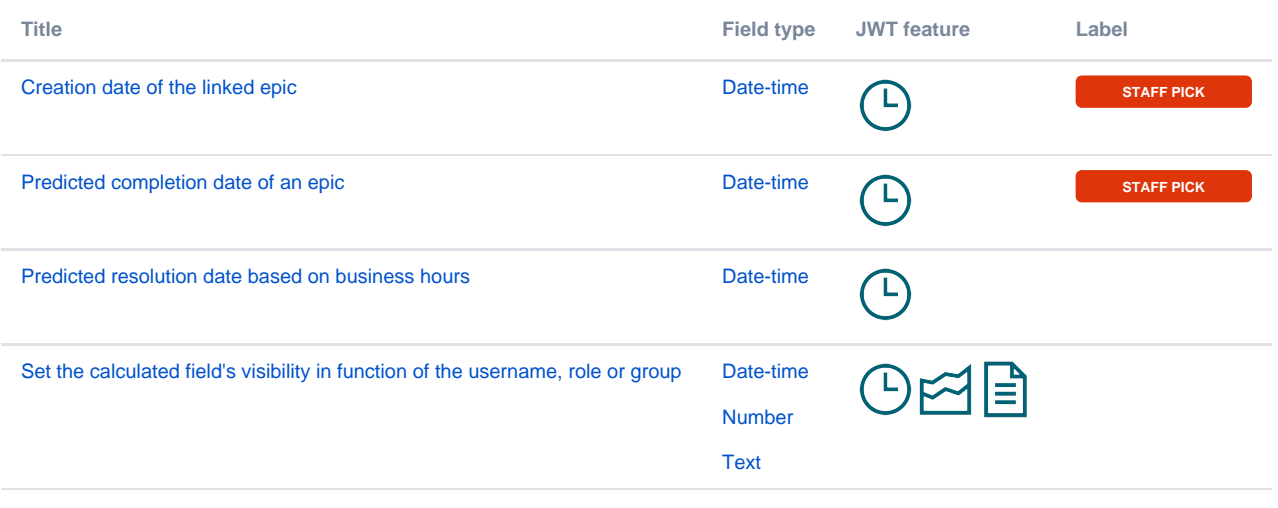

If you still have questions, feel free to refer to our [support](https://apps.decadis.net/display/DECADIS/Support) team.